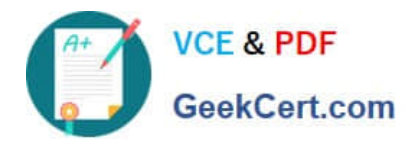

# **1Z0-1023Q&As**

Oracle Inventory Management and Enterprise Structures Cloud 2018 Implementation Essentials

## **Pass Oracle 1Z0-1023 Exam with 100% Guarantee**

Free Download Real Questions & Answers **PDF** and **VCE** file from:

**https://www.geekcert.com/1z0-1023.html**

### 100% Passing Guarantee 100% Money Back Assurance

Following Questions and Answers are all new published by Oracle Official Exam Center

**Colonization** Download After Purchase

- **@ 100% Money Back Guarantee**
- **63 365 Days Free Update**
- 800,000+ Satisfied Customers

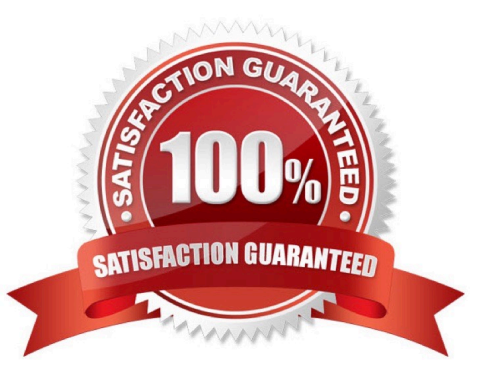

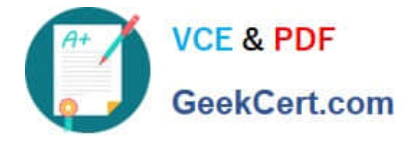

#### **QUESTION 1**

You defined an Inventory Organization that is meant to track the contract manufacturing process outsourced to a supplier.

Where do you mention that this Inventory Organization is meant for one particular supplier?

- A. Manage Inventory Organization Locations
- B. Manage Contract Manufacturing Relationships
- C. Manage Item Organizations
- D. Manage Inventory Organizations
- E. Manage Sublnventories

Correct Answer: D

#### **QUESTION 2**

You are currently implementing Oracle Cloud for the Singapore entity of your Multinational customer. Their head office is located in Japan. Apart from Singapore, their other entities are using a legacy system.

Their requirement is to implement Oracle Cloud in such a way that at the end of the financial year, all their financial reporting should be in Japanese Yen.

How will you fulfill the above requirement?

A. Define two ledgers one in SGD (Singapore Dollars) and one in Japanese Yen and transfer data of all the subledgers in these two primary ledgers.

B. Define one primary ledger with Japanese Yen currency so that all the subledger data gets converted to Japanese Yen automatically.

C. This requirement cannot be fulfilled.

D. Define one primary ledger with SGD (Singapore Dollars) as primary currency and use the reporting currency functionality to provide the necessary data in Japanese Yen currency.

Correct Answer: D

#### **QUESTION 3**

An inventory transaction is imported to the system through an FBDI template.

Which transaction state denotes that an inventory transaction is created in the Oracle Cloud Inventory Management application?

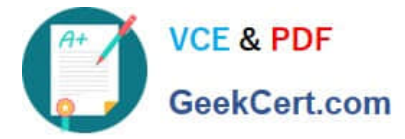

- A. Created
- B. New
- C. Validated
- D. Deferred
- E. Staged
- Correct Answer: C

The Validated transaction state denotes an inventory transaction that is created in the Oracle Fusion Inventory Management application.

https://docs.oracle.com/en/cloud/saas/supply-chain-management/r13-update17d/famml/manage-inventorytransactions.html#FAMML1153493

#### **QUESTION 4**

You have orders that were due for shipping last week, but as of now they have not been shipped.

Which dashboard should you check at the end of the day to determine which orders have been shipped?

- A. Past Due, Not Completed
- B. Past Due Shipments
- C. Due Today, Not Completed
- D. Past Due, Completed Today
- E. Orders Completed in Full

Correct Answer: D

#### **QUESTION 5**

Your customer has defined three business units: two of the them require the same set of receivables payment terms whereas the third needs a separate set of receivables payment terms.

How will you achieve this requirement?

A. Define one reference data set and modify the business unit security.

B. Define two reference data sets, assign the first set to the two business units which will share the same payment terms and second set to the business unit which needs separate payment terms.

C. Define one data set with common payment terms and exclude the payment terms feature from the third business unit.

D. Define three reference data sets and assign each data set to each business unit.

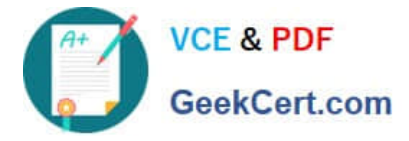

Correct Answer: B

[1Z0-1023 PDF Dumps](https://www.geekcert.com/1z0-1023.html) [1Z0-1023 Practice Test](https://www.geekcert.com/1z0-1023.html) [1Z0-1023 Braindumps](https://www.geekcert.com/1z0-1023.html)

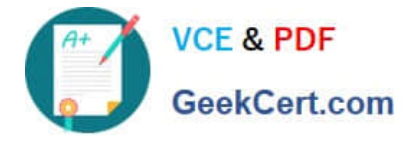

To Read the Whole Q&As, please purchase the Complete Version from Our website.

# **Try our product !**

100% Guaranteed Success 100% Money Back Guarantee 365 Days Free Update Instant Download After Purchase 24x7 Customer Support Average 99.9% Success Rate More than 800,000 Satisfied Customers Worldwide Multi-Platform capabilities - Windows, Mac, Android, iPhone, iPod, iPad, Kindle

We provide exam PDF and VCE of Cisco, Microsoft, IBM, CompTIA, Oracle and other IT Certifications. You can view Vendor list of All Certification Exams offered:

#### https://www.geekcert.com/allproducts

### **Need Help**

Please provide as much detail as possible so we can best assist you. To update a previously submitted ticket:

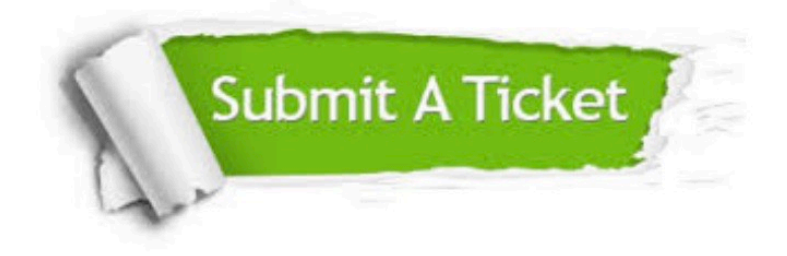

#### **One Year Free Update**

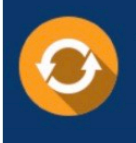

Free update is available within One fear after your purchase. After One Year, you will get 50% discounts for updating. And we are proud to .<br>oast a 24/7 efficient Customer upport system via Email

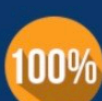

**Money Back Guarantee** 

To ensure that you are spending on quality products, we provide 100% money back guarantee for 30 days from the date of purchase

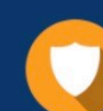

#### **Security & Privacy**

We respect customer privacy. We use McAfee's security service to provide you with utmost security for vour personal information & peace of mind.

Any charges made through this site will appear as Global Simulators Limited. All trademarks are the property of their respective owners. Copyright © geekcert, All Rights Reserved.